Southampton

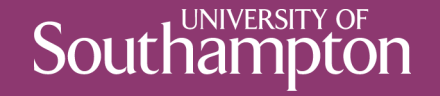

## asm.js and WebAssembly

COMP3220 Web Infrastructure

Dr Nicholas Gibbins – nmg@ecs.soton.ac.uk

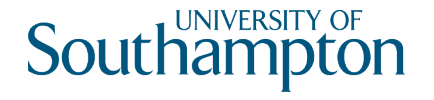

# A little history of Web scripting

Client-side web scripting first investigated by Netscape in 1995

- Licence Java from Sun Microsystems (i.e. Java applets)
- Use Scheme as a scripting language (simple language in the Lisp family)

Brendan Eich of Netscape chose a third option: create a new language

- C-like syntax
- Weak, dynamic typing
- Object-oriented with prototype-based inheritance
- Multiparadigm supports functional programming as well as imperative

(and on the tenth day he rested)

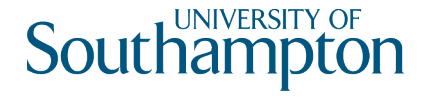

# A little history of Web scripting

JavaScript released in Netscape 2 in 1996

Reverse engineered by Microsoft as JScript

Submitted to ECMA for standardisation

ECMA-262 published in 1997

JavaScript, JScript and ActionScript as implementations of ECMAScript

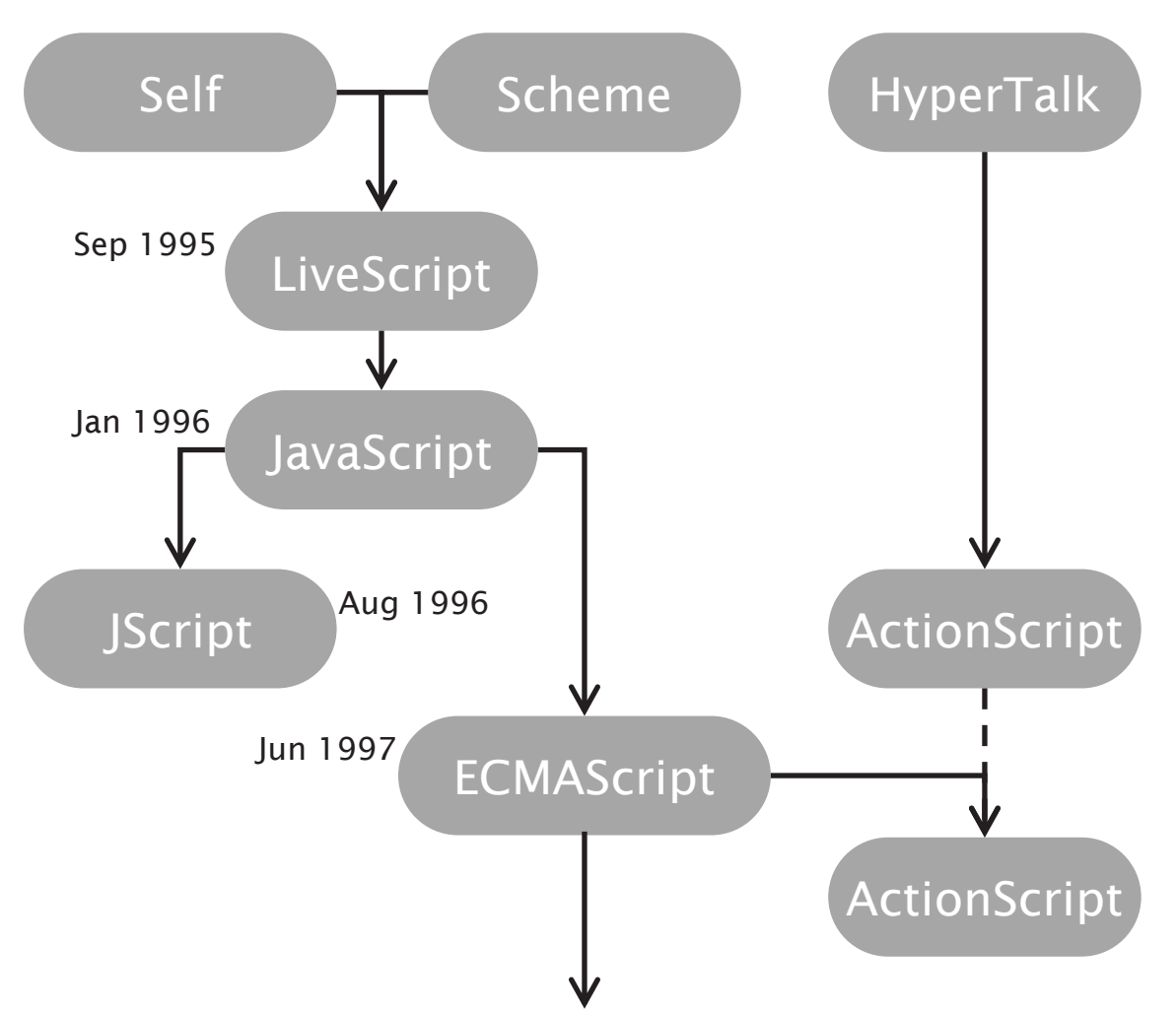

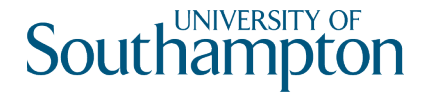

# A little history of Web scripting

As originally designed, JavaScript allowed only very simple page manipulation

- Event handlers only for forms onClick(), etc
- Early versions predate DOM document.write()

Introduction of XMLHttpRequest in Gecko in 2000 led to growth of AJAX

- Increasingly complex single-page applications
- Efficiency of executing JavaScript as limiting factor

Google's V8 engine introduced JIT compilation of JavaScript in 2008

- Significant performance improvements compile to intermediate bytecode or native code
- JavaScript for server-side programming (node.js)

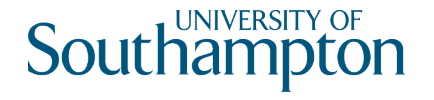

### asm.js

Strict subset of ECMAScript 2015 (ES6) used as target for source-to-source compilers

- Write in C, compile to asm.js, run in any browser
- Allows APIs such as OpenGL and SDL to be used within web pages
- No garbage collection (typed array for memory), static typing (enabling AOT compilation)

Typically runs at  $\sim$ 2/3 the speed of native code

Compiler implementation (emscripten) as LLVM backend

• Straightforward support for other languages: compile to LLVM IR, compile LLVM IR to asm.js

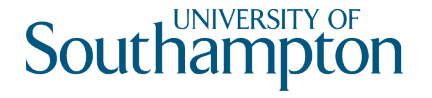

## Web Assembly

asm.js improves runtime performance, but parsing JavaScript syntax is costly

The solution: adopt a standard bytecode

WebAssembly is a bytecode for a stack-based virtual machine

• cf. the stack-based machine used by SeaMonkey or the register machine used by V8

Compile \$LANGUAGE to .wasm using emscripten, as for asm.js

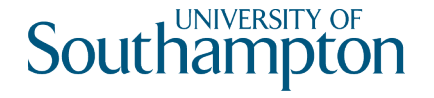

## C function...

#include <emscripten.h>

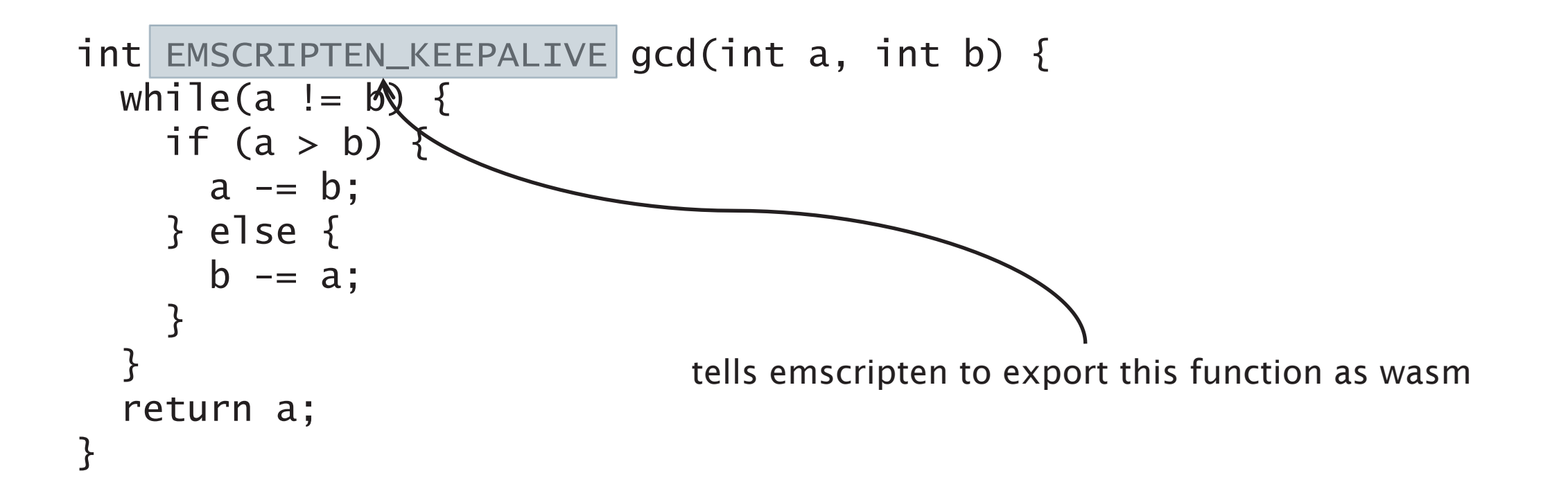

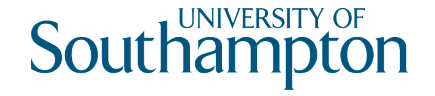

#### ...called from JavaScript

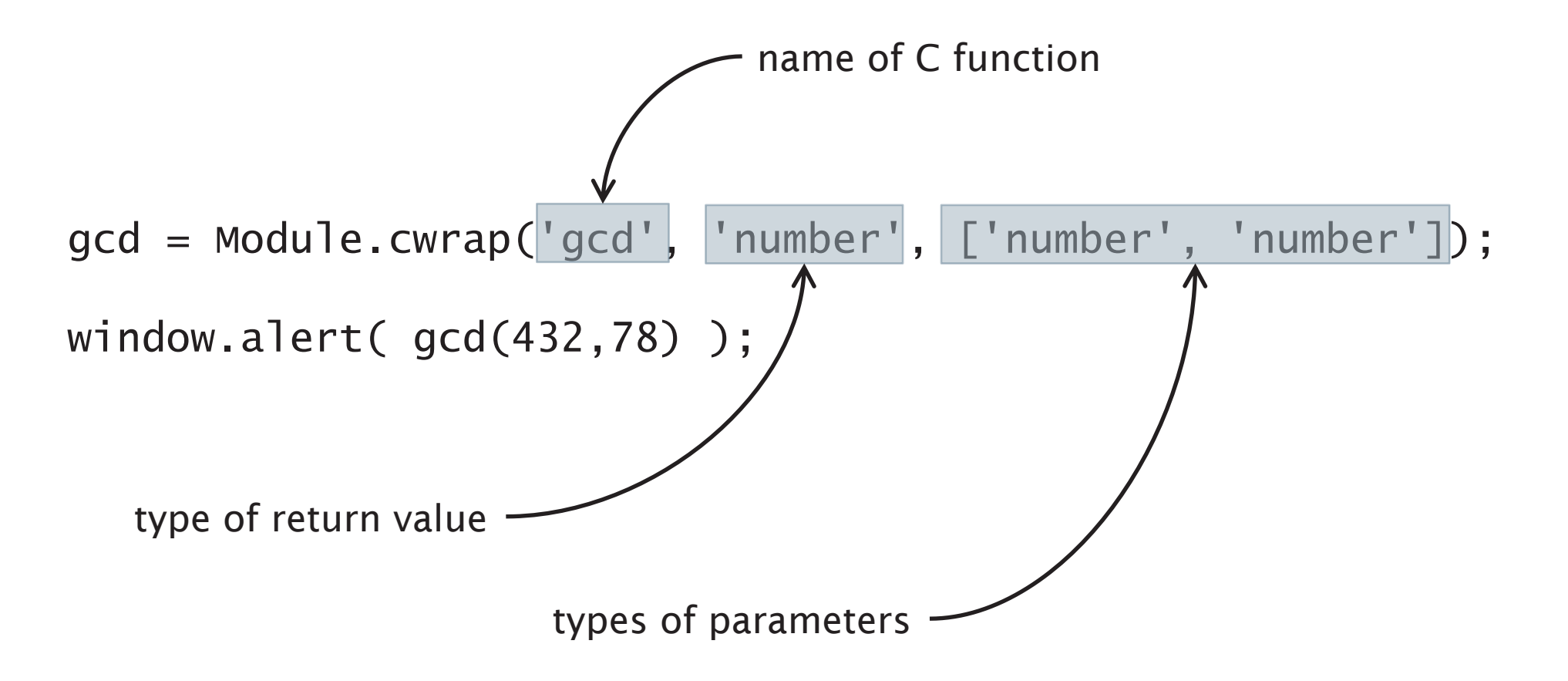

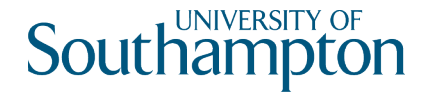

## Further Reading

ECMA-262 (ECMAScript standard)

https://www.ecma-international.org/publications/standards/Ecma-262-arch.htm

asm.js Specification

http://asmjs.org/

emscripten compiler

https://github.com/emscripten-core/emscripten

WebAssembly Specification

https://webassembly.org/

#### WebAssembly Binary Toolkit ("wabbit")

https://github.com/WebAssembly/wabt

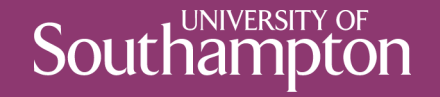

#### Next Lecture: Web Formats